## **ADD YOUR RACE ON ITRA !**

**GUIDELINES FOR RACE ORGANIZERS**

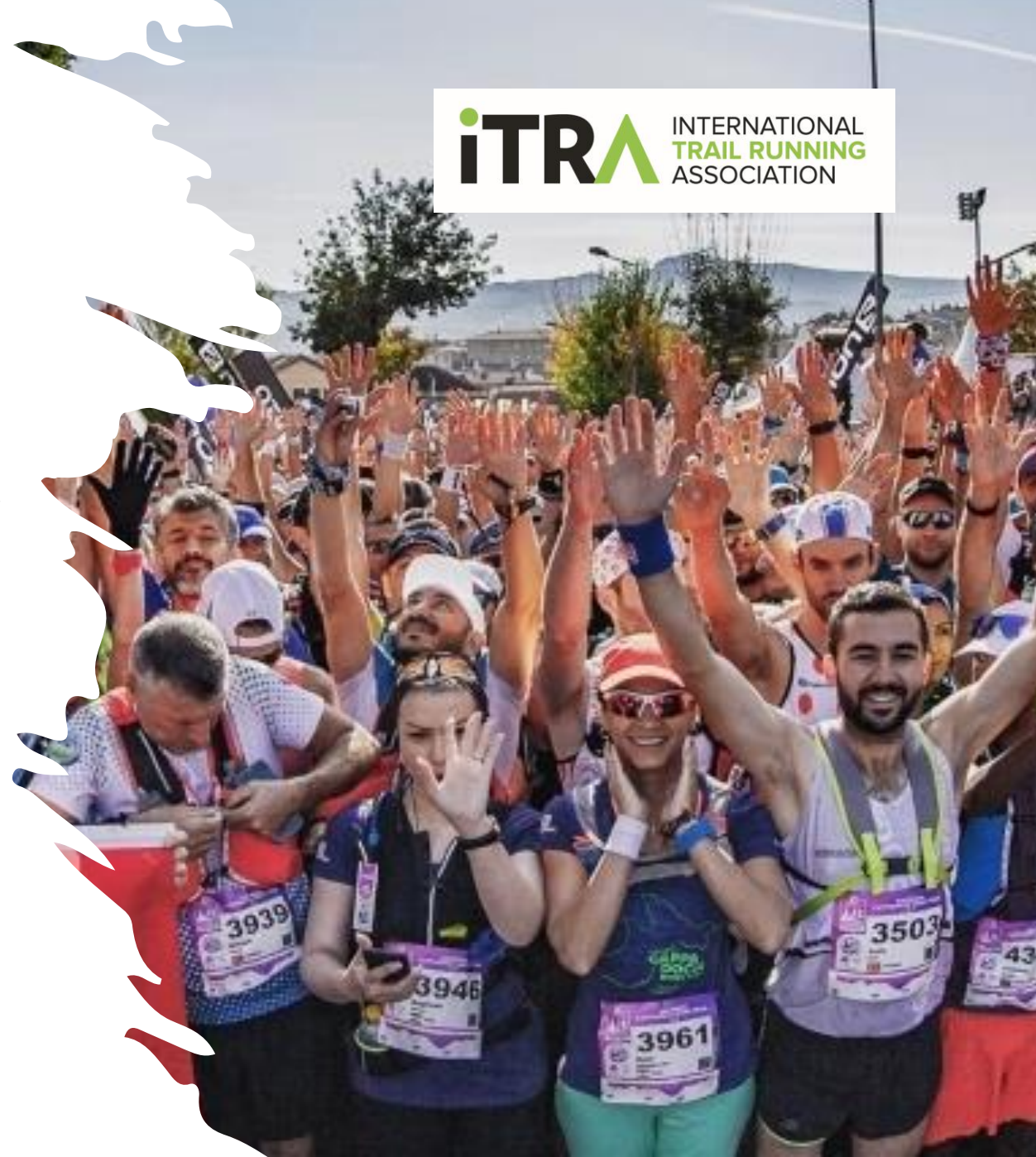

## **What do I have to do ?**

**1. [Create an organizer account on ITRA's website](https://www.itra.run/Account/OrganizerRegistration) (or [login](https://www.itra.run/) if you already have one !)**

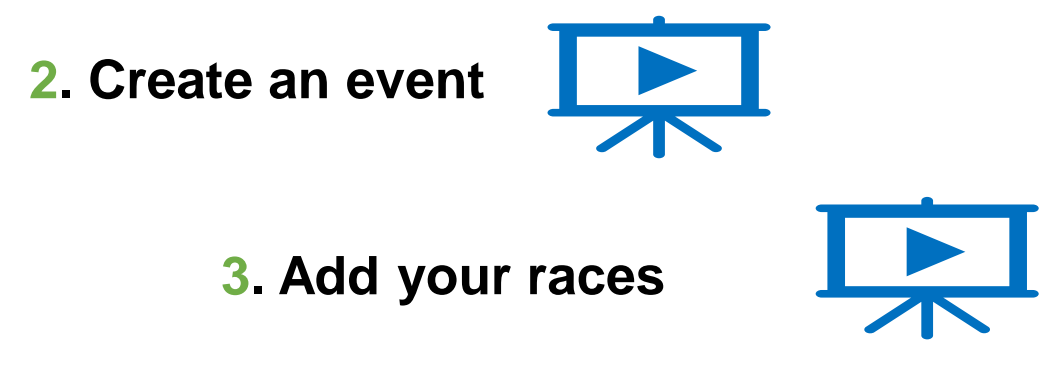

**4. Prepare your result file**

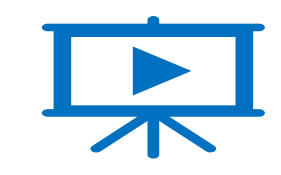

- ❖ **[ITRA result file template \(Must be a .XLSX file\)](https://drive.google.com/file/d/1f3dBM-w1yFTj3_cZYQzuTRJpIbvTdeSY/view)**
- ❖ **[Quick excel file formatting guideline \(image\)](https://drive.google.com/file/d/1i9hJpQYD4IYjlADFcsdQ2WX60K2J_rQC/view)**
- ❖ **[Complete result file formatting guideline \(PDF\)](https://drive.google.com/file/d/10ShYL7Q1cp-pVpybXnoUL-mEd4FRpbPV/view)**

**5. Upload your result file on the ITRA website** 

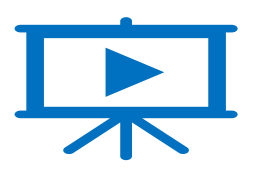

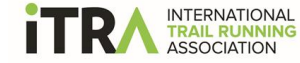

## **ABOUT ITRA**

## A non-profit organization

Born in July 2013, the ITRA (International Trail Running Association) aims to give a voice to parties involved in trail running to promote its strong values, its diversity, the safety of races and the health of runners, as well as to further the development of trail running and ensure a constructive dialogue between the national and international bodies with an interest in the sport.

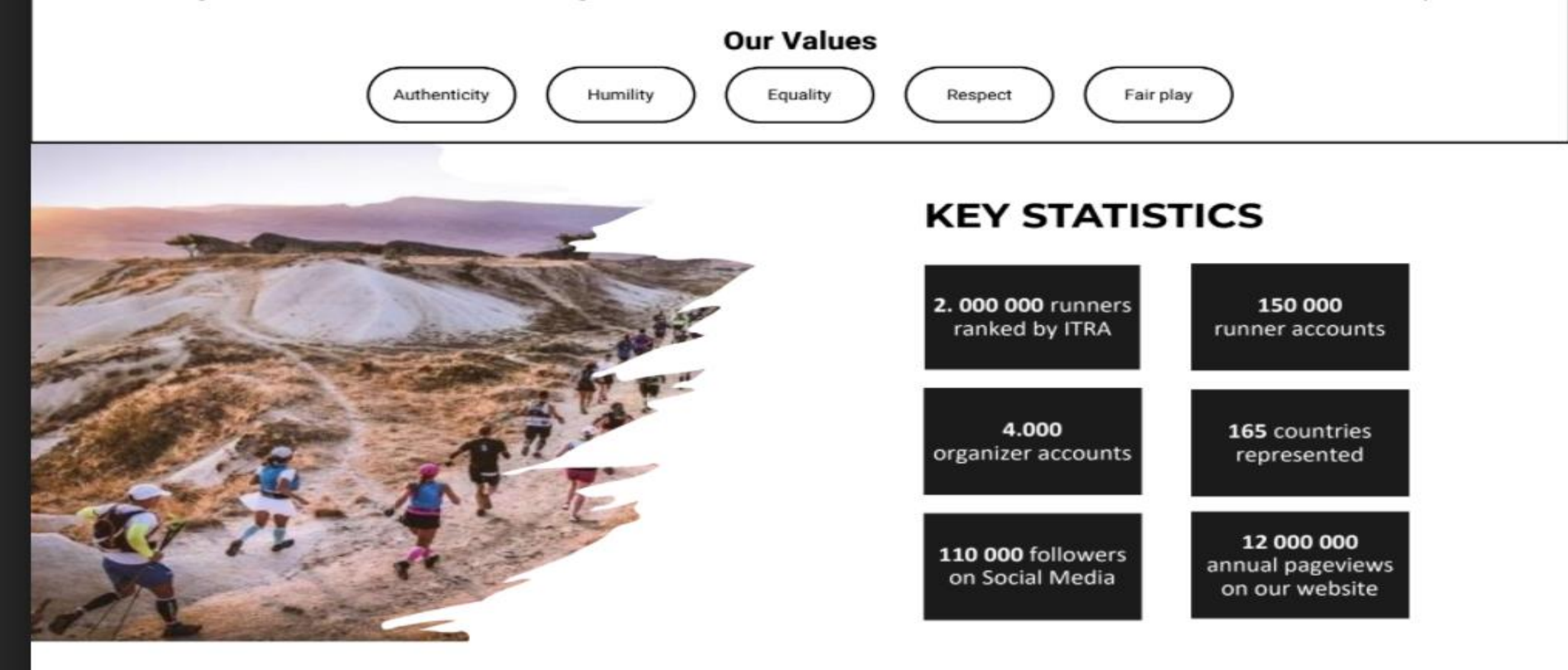